## 退学办理流程

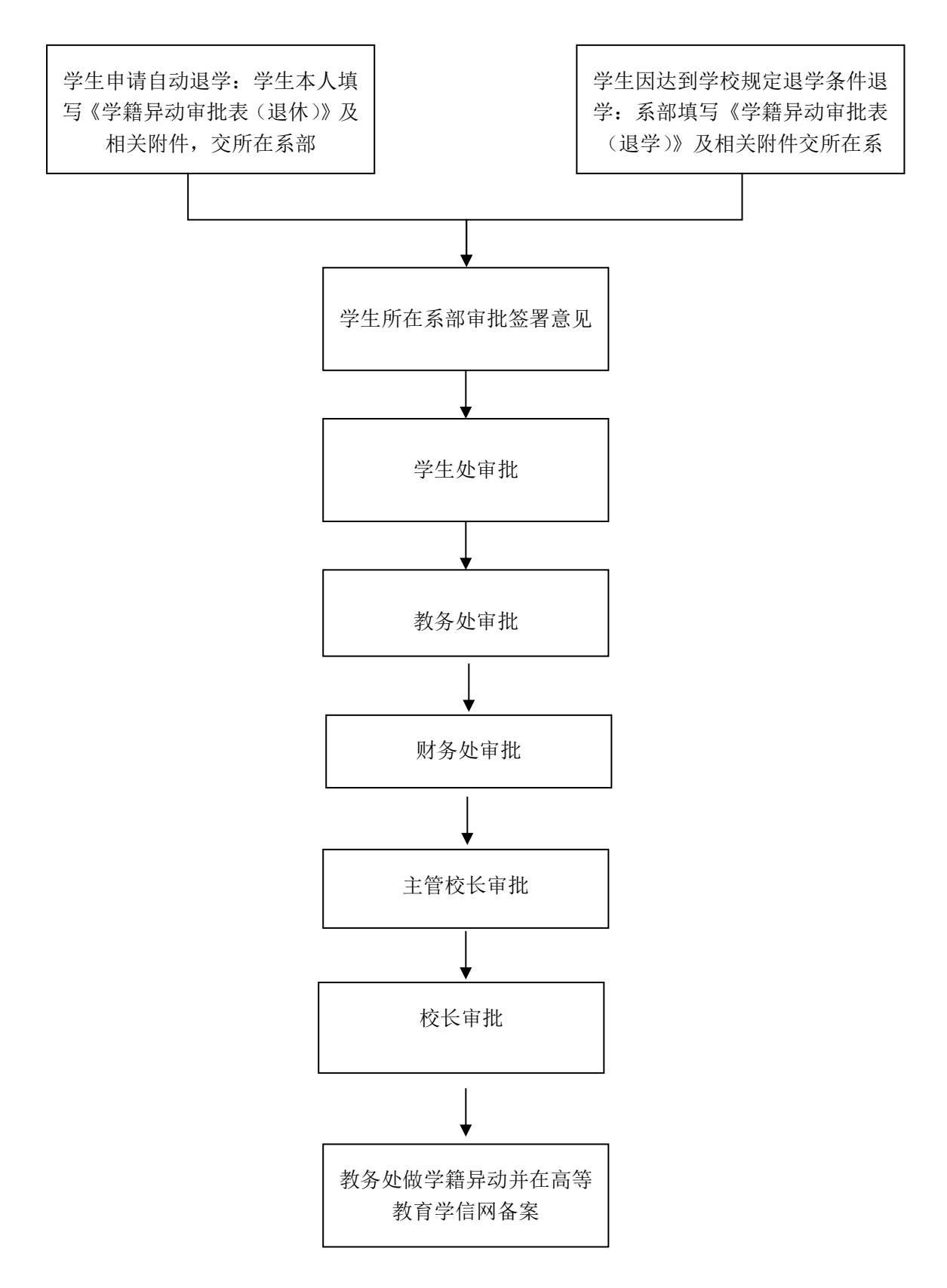

责任岗位:考务科 办公电话:**31919158**